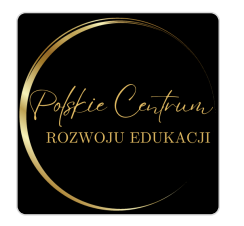

KURS KOMPUTEROWY ECDL średnio zaawansowany w Rzeszowie

Numer usługi 2024/03/28/154103/2108796

 Rzeszów / stacjonarna Usługa szkoleniowa

3 500,00 PLN brutto 3 500,00 PLN netto 72,92 PLN brutto/h 72,92 PLN netto/h

FUNDACJA POLSKIE CENTRUM ROZWOJU EDUKACJI

 31.05.2024 do 31.07.2024 \*\*\*\*\*

48 h

# Informacje podstawowe

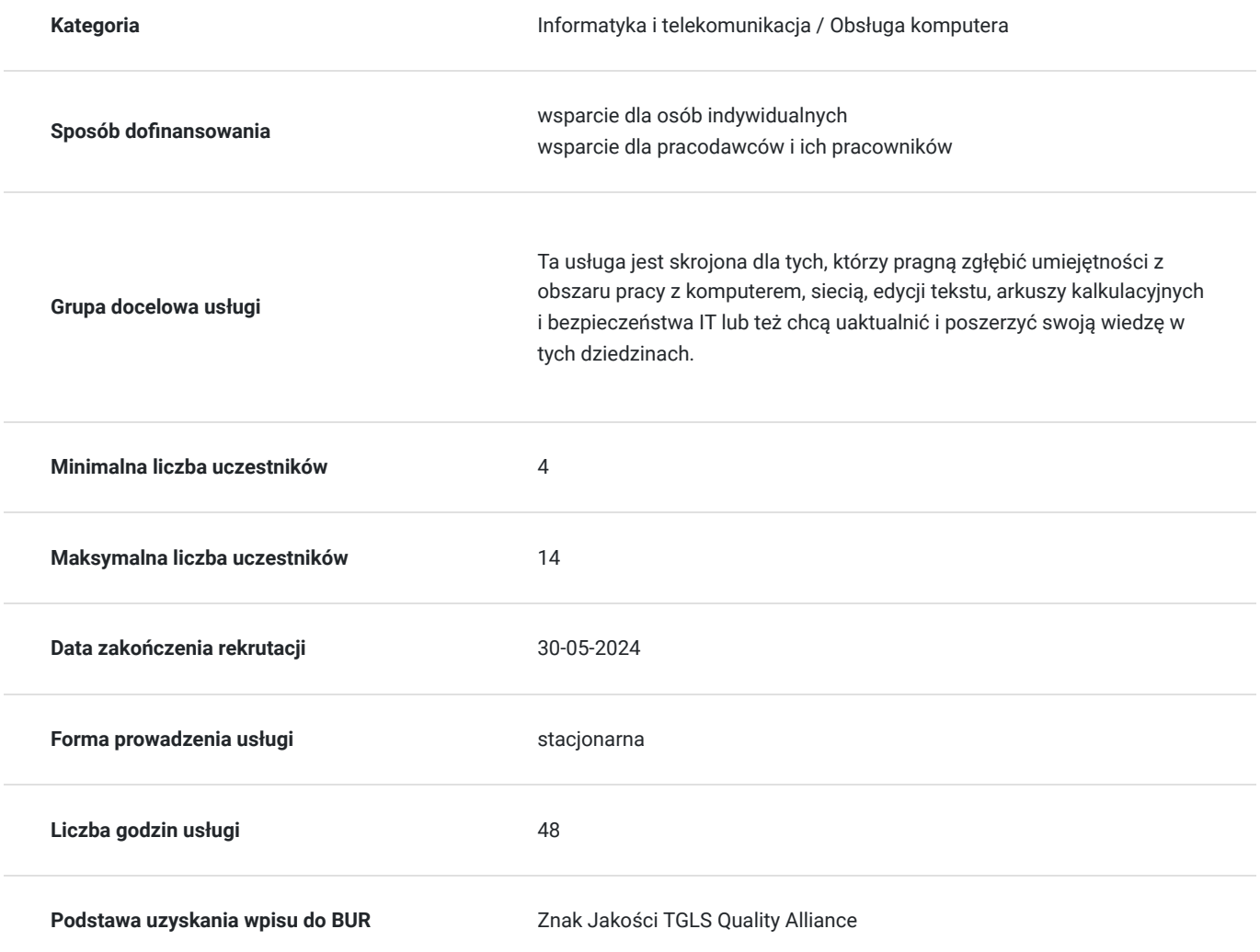

# Cel

### **Cel edukacyjny**

To szkolenie ECDL na poziomie średnio zaawansowanym wyposaża w umiejętności do samodzielnego operowania komputerem, poruszania się w sieci, edytowania tekstu oraz dbania o bezpieczeństwo IT.

## **Efekty uczenia się oraz kryteria weryfikacji ich osiągnięcia i Metody walidacji**

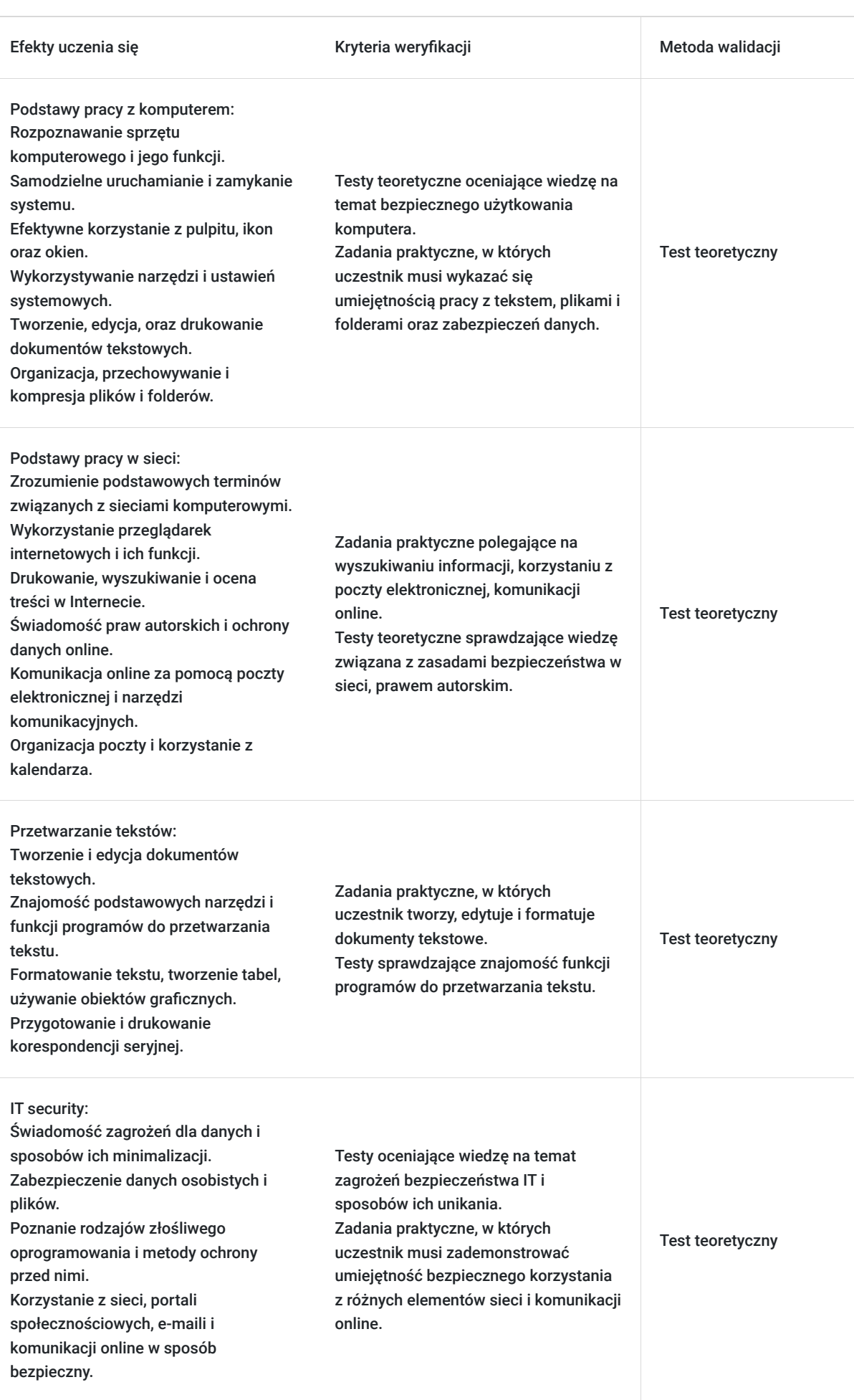

# Kwalifikacje

## **Inne kwalifikacje**

### **Uznane kwalifikacje**

Pytanie 4. Czy dokument potwierdzający uzyskanie kwalifikacji jest rozpoznawalny i uznawalny w danej branży/sektorze (czy certyfikat otrzymał pozytywne rekomendacje od co najmniej 5 pracodawców danej branży/ sektorów lub związku branżowego, zrzeszającego pracodawców danej branży/sektorów)?

TAK

### **Informacje**

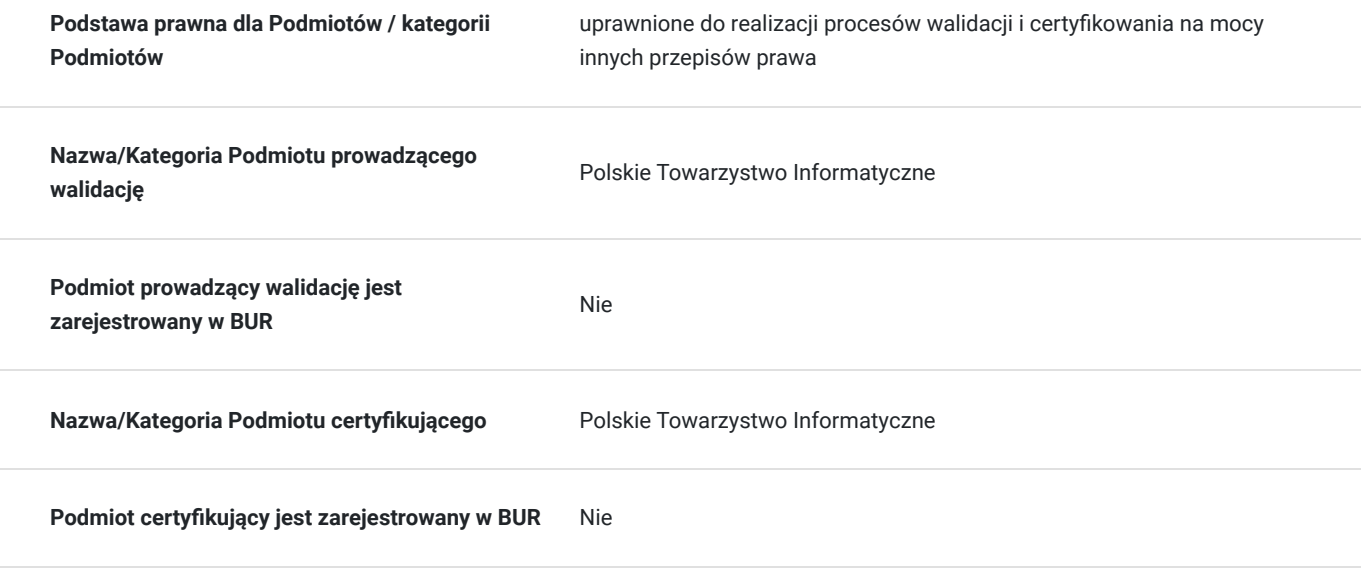

## Program

### **Moduł B1 - Podstawy pracy z komputerem**

- **Sprzęt komputerowy:** Poznanie różnych komponentów sprzętowych i ich funkcji.
- **Oprogramowanie i licencjonowanie:** Zrozumienie różnych rodzajów oprogramowania oraz zasad licencjonowania.
- **Uruchamianie i zamykanie:** Samodzielne uruchamianie i zamykanie systemu operacyjnego.
- **Pulpit, ikony, okna:** Efektywne korzystanie z interfejsu systemowego.
- **Narzędzia i ustawienia:** Wykorzystanie narzędzi systemowych oraz konfiguracja podstawowych ustawień.
- **Praca z tekstem i drukowanie:** Tworzenie i edycja dokumentów tekstowych oraz obsługa funkcji drukowania.
- **Pliki, foldery, ich organizacja i kompresja:** Organizacja danych, przechowywanie oraz metody kompresji.
- **Pojęcia związane z siecią i dostęp do sieci:** Świadomość podstawowych terminów i funkcji sieci komputerowych.
- **Ochrona danych i urządzeń:** Zasady bezpiecznego przechowywania danych oraz podstawowe metody zabezpieczania urządzeń.
- **Złośliwe oprogramowanie:** Definicja, rodzaje i sposoby ochrony przed wirusami, robakami, trojanami i programami szpiegującymi.
- **Zdrowie i ochrona środowiska podczas użytkowania:** Zasady ergonomii pracy przy komputerze, odpowiednie oświetlenie, regularne przerwy oraz oszczędzanie energii.
- **Programowanie sterowanie działaniem oprogramowania:** Podstawy sterowania programami oraz zrozumienie podstawowych pojęć z zakresu programowania.
- **Publikacja treści w Internecie:** Podstawowe zasady publikacji treści online.

### **Moduł B2 - Podstawy pracy w sieci**

- **Podstawowe pojęcia:** Zrozumienie kluczowych terminów związanych z sieciami komputerowymi.
- **Zabezpieczenia i bezpieczeństwo:** Świadomość metod zabezpieczeń sieciowych oraz podstawowe zasady bezpieczeństwa online.
- **Korzystanie z przeglądarek:** Efektywne posługiwanie się różnymi funkcjami przeglądarek internetowych.
- **Narzędzia i ustawienia:** Konfiguracja podstawowych narzędzi i ustawień w przeglądarkach.
- **Zakładki:** Zarządzanie zakładkami i korzystanie z nich w przeglądarkach.
- **Drukowanie z Internetu:** Zasady drukowania materiałów z sieci.
- **Wyszukiwanie:** Skuteczne wyszukiwanie informacji w Internecie.
- **Krytyczna ocena treści:** Ocena wiarygodności informacji online.
- **Prawo autorskie, ochrona danych:** Zasady prawne dotyczące publikacji oraz ochrony danych w sieci.  $\bullet$
- **Komunikacja online:** Bezpieczne korzystanie z narzędzi komunikacyjnych online.
- **Poczta elektroniczna:** Podstawowe funkcje poczty elektronicznej, organizacja wiadomości, używanie kalendarza.  $\bullet$

### **Moduł B3 - Przetwarzanie tekstów**

- **Praca z dokumentami:** Tworzenie, edycja i formatowanie dokumentów tekstowych.
- **Zwiększenie wydajności pracy:** Skuteczne zarządzanie dokumentami celem zwiększenia efektywności.
- **Wprowadzanie tekstu:** Poprawne wprowadzanie tekstu do dokumentów.
- **Zaznaczanie, edycja tekstu:** Znajomość funkcji zaznaczania i edycji tekstu.
- **Tworzenie tabel, formatowanie tabeli:** Projektowanie i formatowanie tabel w dokumentach.
- **Obiekty graficzne:** Wstawianie i edycja grafik w dokumentach.
- **Przygotowanie korespondencji seryjnej:** Tworzenie masowej korespondencji.
- **Wydruki korespondencji seryjnej:** Proces drukowania masowej korespondencji.
- **Sprawdzenie dokumentu i drukowanie:** Korekta dokumentów i proces drukowania.

#### **Moduł S3 - IT security**

- **Zagrożenia dla danych:** Poznanie potencjalnych zagrożeń dla danych osobistych i korporacyjnych.
- **Wartość informacji:** Świadomość o wartości informacji oraz konsekwencjach utraty danych.
- **Bezpieczeństwo osobiste:** Zasady i praktyki bezpiecznego korzystania z komputera i urządzeń mobilnych.
- **Bezpieczeństwo plików:** Zabezpieczanie plików oraz wrażliwych danych.
- **Złośliwe oprogramowanie:** Definicja, funkcje, typy i sposoby ochrony przed wirusami, robakami, trojanami i programami szpiegującymi.
- **Sieci:** Zrozumienie podstawowych koncepcji sieci komputerowych i sposobów ich zabezpieczania.
- **Połączenia sieciowe:** Bezpieczne korzystanie z połączeń sieciowych.
- **Sieci bezprzewodowe:** Świadomość zagrożeń i zabezpieczeń sieci bezprzewodowych.  $\bullet$
- **Kontrola dostępu:** Zarządzanie uprawnieniami i kontrola dostępu do danych.
- **Przeglądanie Internetu:** Bezpieczne przeglądanie i ochrona przed złośliwymi stronami internetowymi.
- **Portale społecznościowe:** Bezpieczne korzystanie z platform społecznościowych.
- **E-maile:** Bezpieczna komunikacja i ochrona danych w e-mailach.
- **Komunikacja online w czasie rzeczywistym:** Bezpieczne korzystanie z narzędzi do komunikacji online.
- **Zabezpieczanie danych i tworzenie kopii zapasowych:** Tworzenie kopii zapasowych i dbanie o bezpieczeństwo danych.
- **Bezpieczne usuwanie danych:** Zasady bezpiecznego usuwania danych w celu uniknięcia ich odzyskania przez niepowołane osoby.

## Harmonogram

Liczba przedmiotów/zajęć: 0

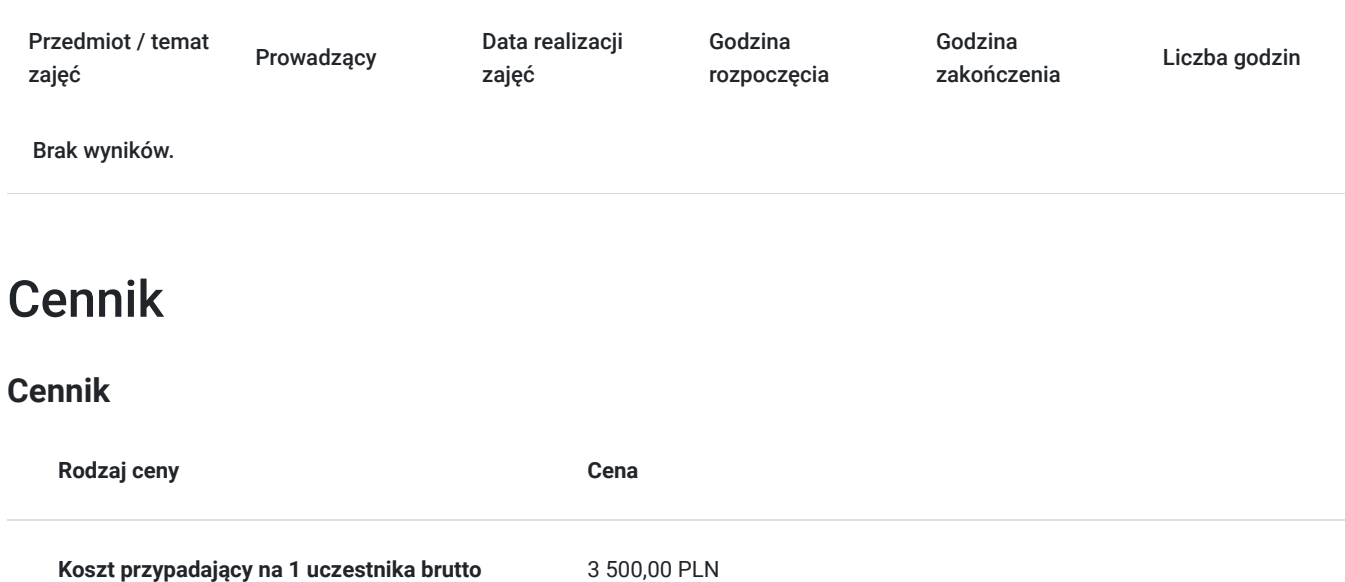

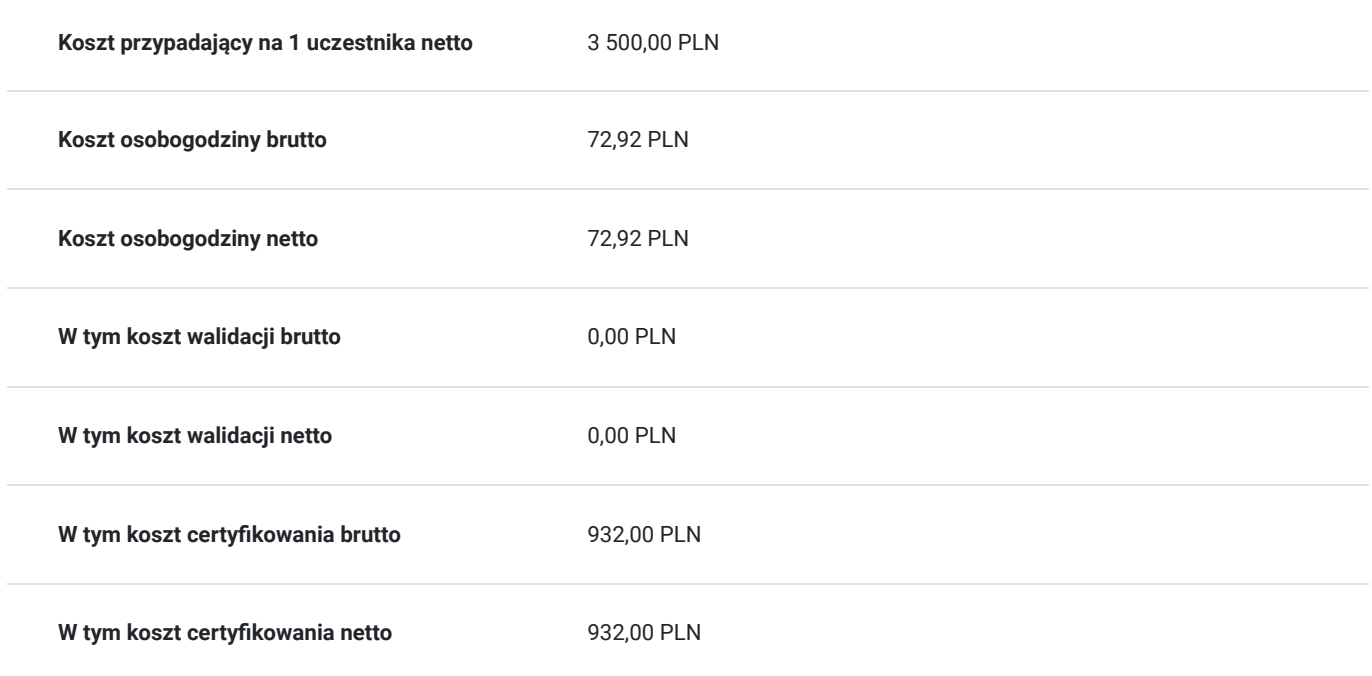

## Prowadzący

Liczba prowadzących: 0

Brak wyników.

## Informacje dodatkowe

## **Informacje o materiałach dla uczestników usługi**

Uczestnicy otrzymają materiały szkoleniowe notes, długopis, teczka.

### **Warunki uczestnictwa**

Warunkiem rozpoczęcia kursu jest zebranie minimalnej liczby uczestników.

Uczestnictwo w zajęciach (dopuszczalne jst 20% nieobecności) oraz po ukończeniu kursu każdy Uczestnik musi przystąpić do Certyfikowanego egzaminu ECDL/ICDL poziom średniozaawanasowany.

## **Informacje dodatkowe**

Usługa będzie realizowana w godzinach dydaktycznych 1h=45min

Uczestnik kursu otrzymuje zaświadczenie o ukończeniu szkolenia.

# Adres

ul. Wincentego Pola 18 35-322 Rzeszów woj. podkarpackie

## **Udogodnienia w miejscu realizacji usługi**

- Klimatyzacja
- Wi-fi
- Laboratorium komputerowe
- Udogodnienia dla osób ze szczególnymi potrzebami

# Kontakt

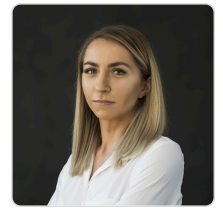

## Martyna Adamska

**E-mail** fundacja.pcreszkolenia@gmail.com **Telefon** (+48) 537 792 855